# **RECURSION**

#### **CS10003: PROGRAMMING AND DATA STRUCTURES**

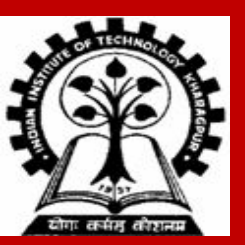

**INDIAN INSTITUTE OF TECHNOLOGY KHARAGPUR <sup>1</sup>**

## **Recursion**

**A process by which a function calls itself repeatedly.**

- **• Either directly.**
	- **• F calls F.**
- **• Or cyclically in a chain.**
	- **• F calls G, G calls H, and H calls F.**

**Used for repetitive computations in which each action is stated in terms of a previous result.**

 **fact(n) = n \* fact (n-1)**

## **Basis and Recursion**

**For a problem to be written in recursive form, two conditions are to be satisfied:**

- **• It should be possible to express the problem in recursive form.**
- **• The problem statement must include a stopping condition**

 $factor(n) = 1,$  **if n = 0** /\* Stopping criteria \*/  **= n \* fact(n − 1), if n > 0 /\* Recursive form \*/**

#### **Examples:**

#### **• Factorial:**

```
fact(0) = 1
fact(n) = n * fact(n - 1), if n > 0
```
**• GCD (assume that m and n are non-negative and m ≥ n): gcd (m, 0) = m gcd (m, n) = gcd (n, m%n), if n > 0**

```
• Fibonacci sequence (0,1,1,2,3,5,8,13,21,…)
      fib (0) = 0
      fib (1) = 1
      fib (n) = fib (n − 1) + fib (n − 2), if n > 1
```
## **Example 1 :: Factorial**

```
int fact ( int n)
{
  if (n == 1) return (1);
   else
      return (n * fact(n − 1));
}
```
## **Example 1 :: Factorial Execution**

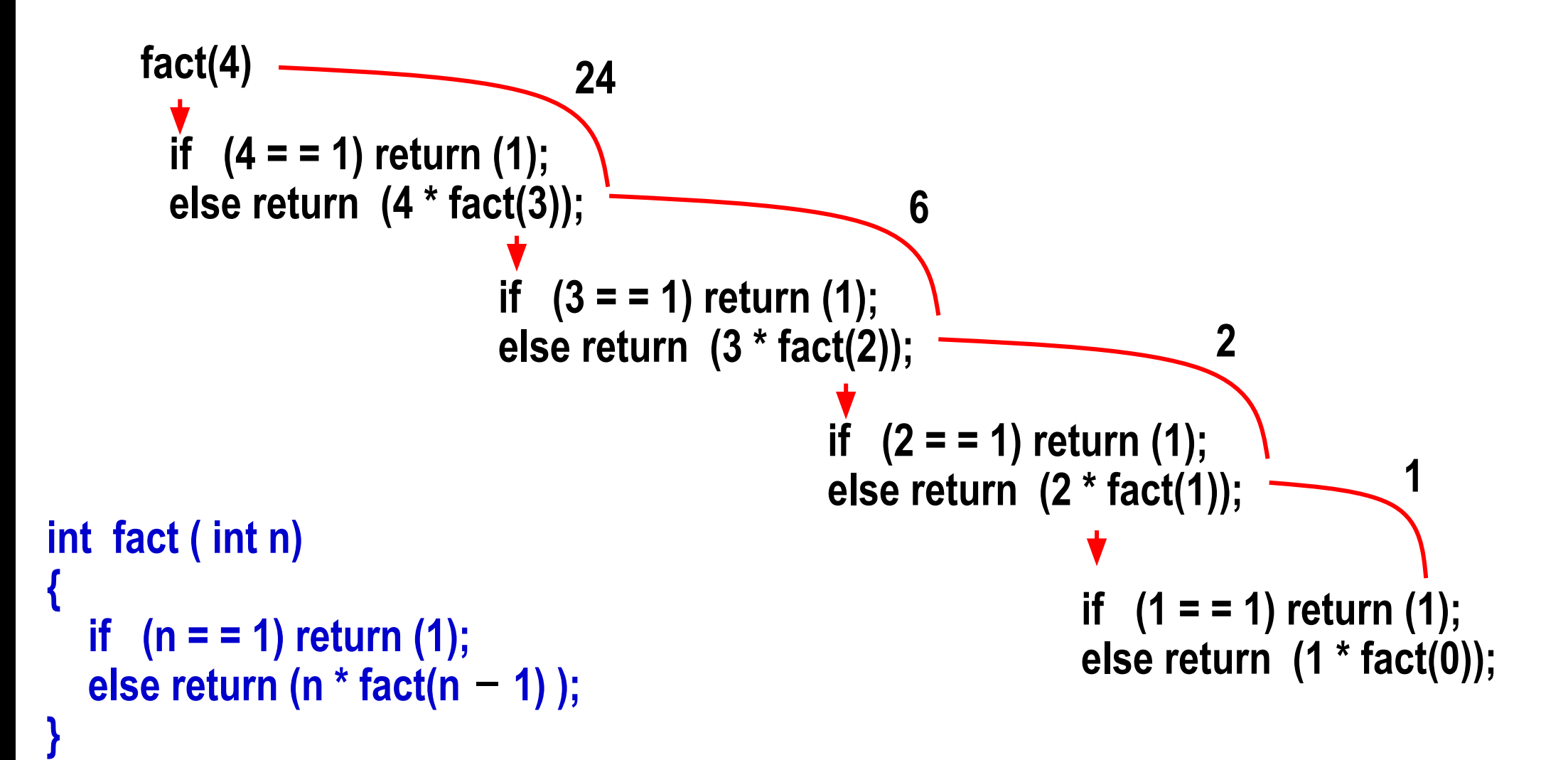

## **Example 2 :: Fibonacci number**

**Fibonacci number f(n) can be defined as:**

```
f(0) = 0f(1) = 1f(n) = f(n-1) + f(n-2), if n > 1
```
**• The successive Fibonacci numbers are:**

**0, 1, 1, 2, 3, 5, 8, 13, 21, …..**

```
int f (int n)
{
    if (n < 2) return (n);
    else return ( f(n − 1) + f(n − 2) );
}
```
# **Tracing Execution**

```
int f (int n)
{
    if (n < 2) return (n);
    else return ( f(n − 1) + f(n − 2) );
}
```
**How many times is the function called when evaluating f(4) ?**

**Inefficiency:**

**• Same thing is computed several times.**

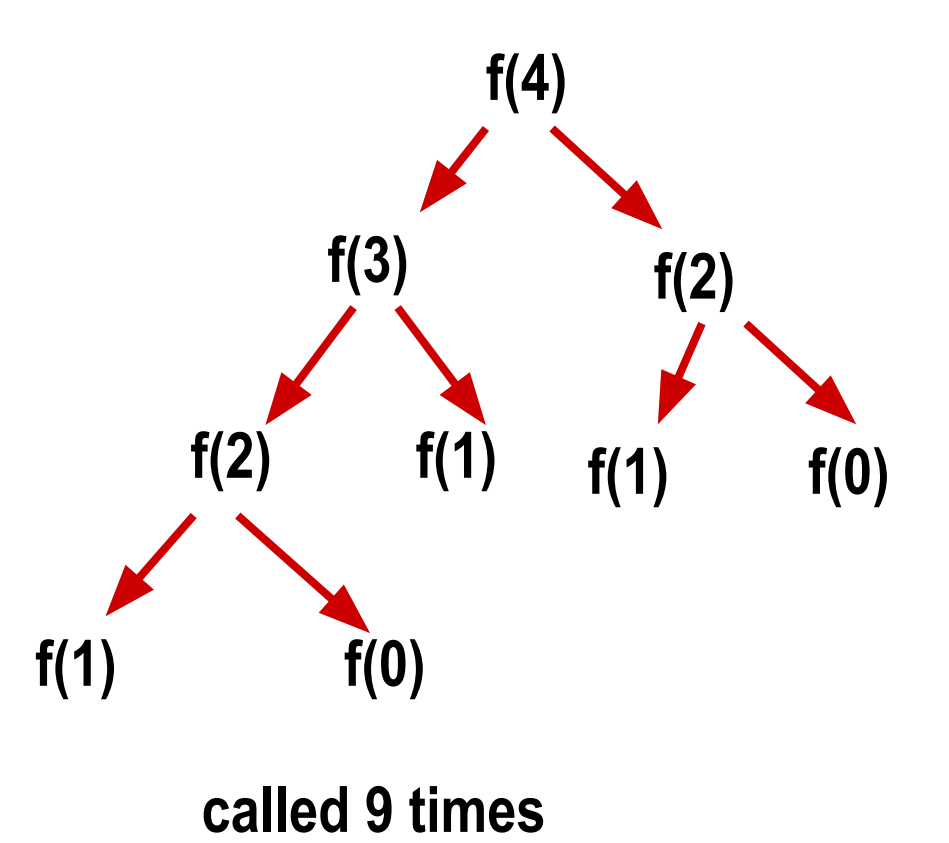

## **Some points to note**

**Every recursive program can also be written without recursion**

- **• Tail Recursion: Last thing a recursive function does is making a single recursive call (of itself) at the end.**
- **• Easy to replace tail recursion by a loop.**
- **• In general, removal of recursion may be a very difficult task (even if you have your own recursion stack).**

#### **Recursion can be helpful in many situations**

- **• Better readability**
- **• Ease of programming**
- **• Sometimes, recursion gives best-possible or best-known algorithms to solve problems**

#### **Recursion can also be a killer**

- **• You solve the same subproblem multiple times (Example: Fibonacci numbers)**
- **• Every recursive call incurs a (small) overhead**

**Use recursion with caution**

## **Example of tail recursion**

```
Not a tail recursion:
int sum1 ( int n )
{
    if (n == 0) return 0;
    return n + sum1(n–1);
```
#### **Tail recursion:**

**}**

**{**

**}**

```
int sum2 ( int n, int partialsum )
```
**if (n == 0) return partialsum; return sum2(n – 1, n + partialsum);**

#### **Call from main() as:**

```
scanf("%d", &N);
s = sum2(N, 0);
```
#### **Equivalent iterative function:**

```
int sum3 ( int n )
```
**{**

**}**

```
int partialsum = 0;
while (n > 0) {
    partialsum = n + partialsum;
    n = n - 1;
}
return partialsum;
```
## **Important things to remember**

- **• Think how the current problem can be solved if you can solve exactly the same problem on one or more smaller instance(s).**
- **• Do NOT think how the problem will be solved on smaller instances, just call the function recursively and assume that the recursive calls do their jobs correctly.**
- **• Do NOT forget to include the base cases to solve the problem on** *smallest* **instances.**
- **• This is basically mathematical induction applied to programming.**

- **• When you write a recursive function**
	- **• First, write the terminating/base condition**
	- **• Then, write the rest of the function**
	- **• Always double-check that you have both**

## **Example: Sum of Squares**

**Write a function that takes two integers m and n as arguments, and computes and returns the sum of squares of every integer in the range [m:n], both inclusive.**

```
int sumSquares (int m, int n)
```
**{** 

**}**

```
 int middle ;
   if (m == n) return(m*m);
   else 
 { 
      middle = (m+n)/2; 
      return (sumSquares(m,middle) + sumSquares(middle+1,n));
 }
```
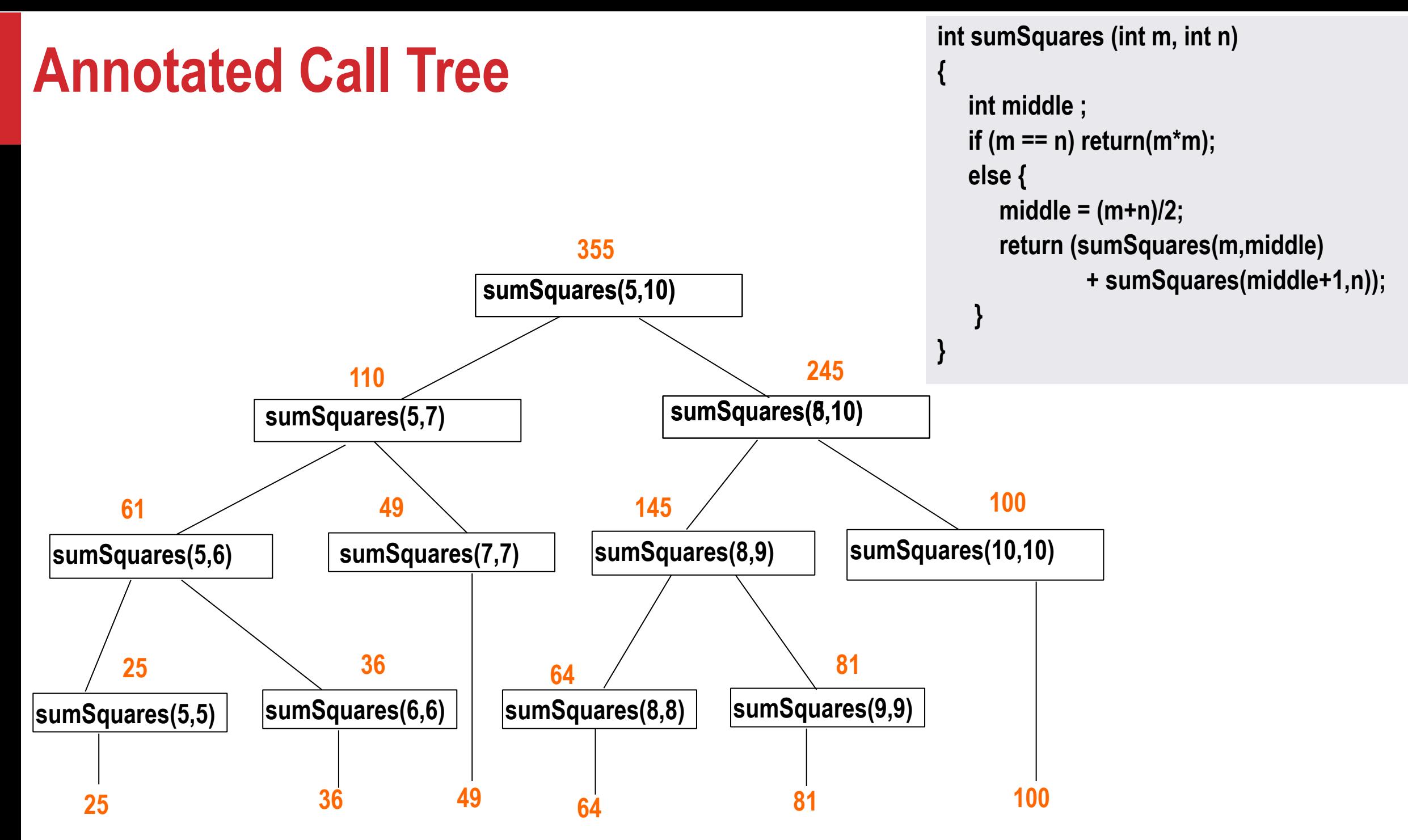

#### **Example: Printing the digits of an integer in reverse**

**Print the last digit, then print the remaining number in reverse**

**• Ex: If integer is 743, then reversed is print 3 first, then print the reverse of 74**

```
void printReversed( int i ) 
{
    if (i < 10) {
      printf("%d\n", i); return;
 }
    else {
       printf("%d", i%10);
       printReversed(i/10);
 }
}
```
### **Example: Printing your name in reverse**

```
#include <stdio.h>
void readandprint ()
{
     char c;
     scanf("%c", &c);
     if (c == '\n') return;
     readandprint();
     printf("%c", c);
}
int main ()
{
```
**}**

```
printf("Enter your name and hit return: ");
readandprint();
printf("\n");
```
#### **Output**

**Enter your name and hit return: Jane Doe eoD enaJ**

**Exercise: Rewrite this code so that the output looks as follows:**

**Enter your name and hit return: Jane Doe Your name in reverse: eoD enaJ**

### **Counting Zeros in a Positive Integer**

#### **Check last digit from right**

- **• If it is 0, number of zeros = 1 + number of zeroes in remaining part of the number**
- **• If it is non-0, number of zeros = number of zeroes in remaining part of the number**

```
int zeros(int number)
{
    if(number < 10) return 0;
    if (number % 10 == 0) 
        return( 1 + zeros(number/10) );
    else 
      return( zeros(number/10) );
}
```
### **Common Errors in Writing Recursive Functions**

**Non-terminating Recursive Function (Infinite recursion)**

**• No base case**

**• The base case is never reached**

```
int badFactorial(int x) {
   return x * badFactorial(x-1); 
}
int badSum2(int x) 
{
  if(x==1) return 1;
  return(badSum2(x--));
}
```
**int anotherBadFactorial(int x) {**  $if(x == 0)$  **return 1; else return x\*(x-1)\*anotherBadFactorial(x-2); // When x is odd, base case is never reached!! }**

### **Common Errors in Writing Recursive Functions**

**Mixing up loops and recursion**

```
int anotherBadFactorial(int x) {
    int i, fact = 0;
    if (x == 0) return 1;
    else {
         for (i=x; i>0; i=i-1) {
              fact = fact + x*anotherBadFactorial(x-1);
          }
         return fact;
     }
}
```
**In general, if you have recursive function calls within a loop, think carefully if you need it.**

**Most recursive functions you will see in this course will not need this** 

## **Example :: Towers of Hanoi Problem**

**The problem statement:**

- **• Initially all the disks are stacked on the LEFT pole.**
- **• Required to transfer all the disks to the RIGHT pole.**
	- **• Only one disk on the top can be moved at a time.**
	- **• A larger disk cannot be placed on a smaller disk.**
- **• CENTER pole is used for temporary storage of disks.**

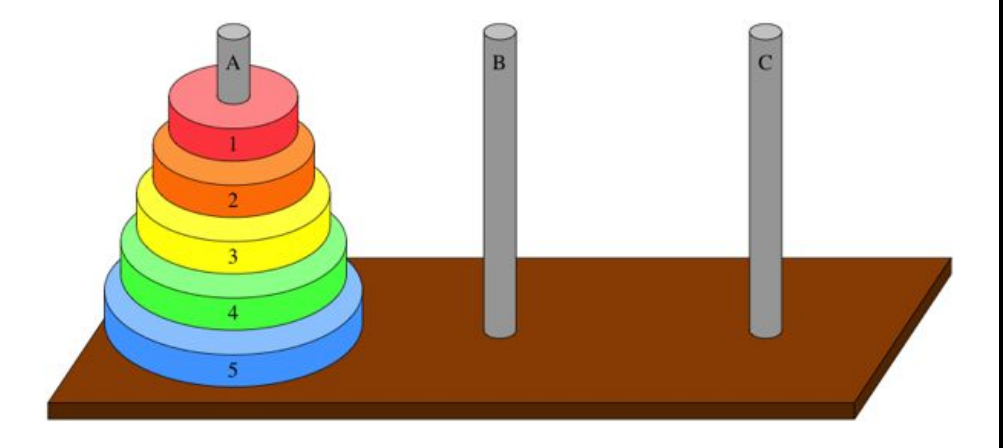

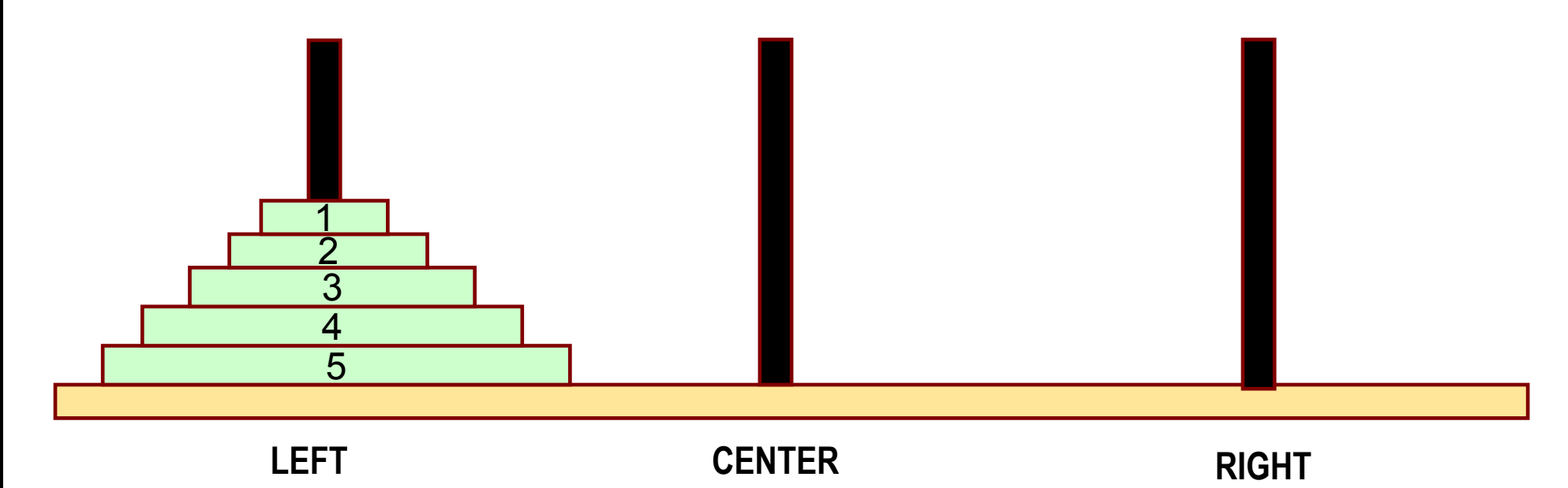

## **Recursive Formulation**

**Recursive statement of the general problem of n disks.**

- **• Step 1:** 
	- **• Move the top (n-1) disks from LEFT to CENTER.**
- **• Step 2:** 
	- **• Move the largest disk from LEFT to RIGHT.**
- **• Step 3:** 
	- **• Move the (n-1) disks from CENTER to RIGHT.**

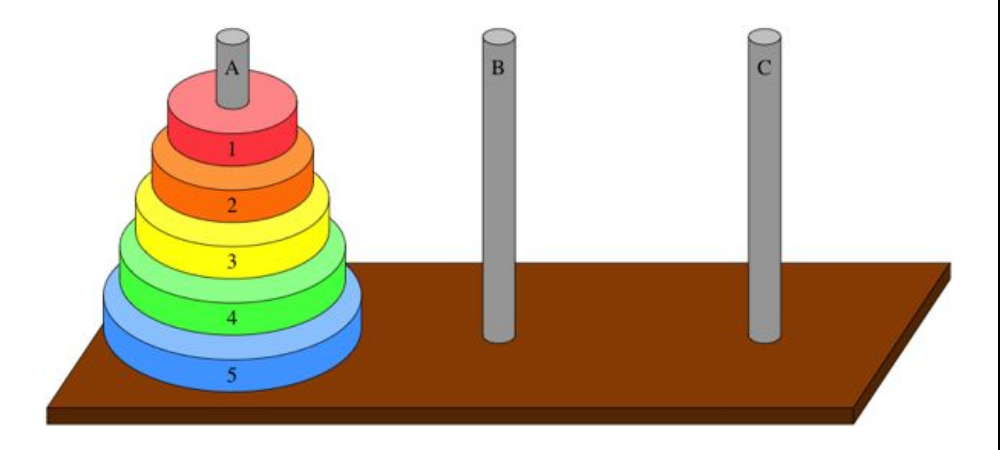

## **Phase-1: Move top n – 1 from LEFT to CENTER**

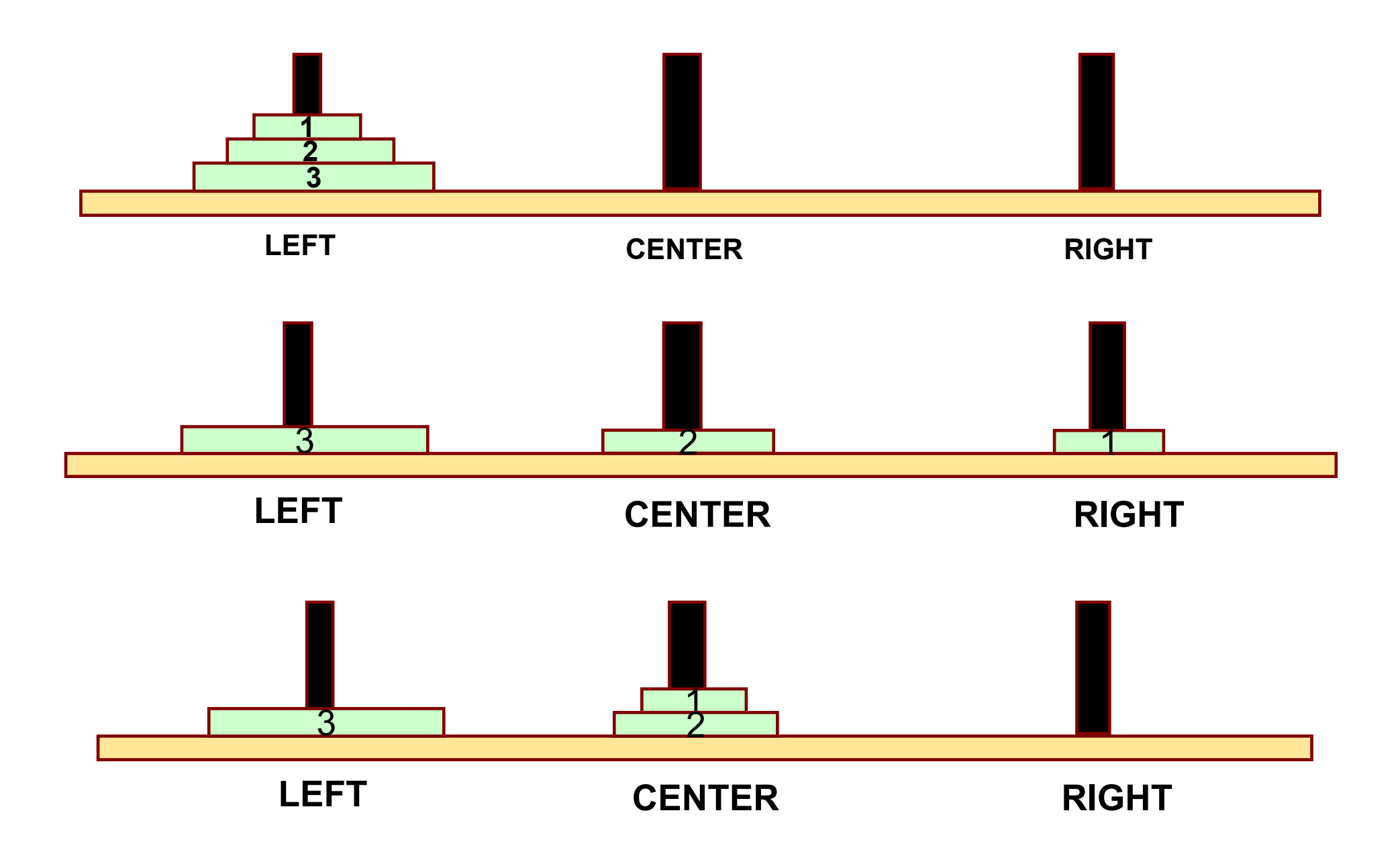

# **Phase-2: Move the nth disk from LEFT to RIGHT**

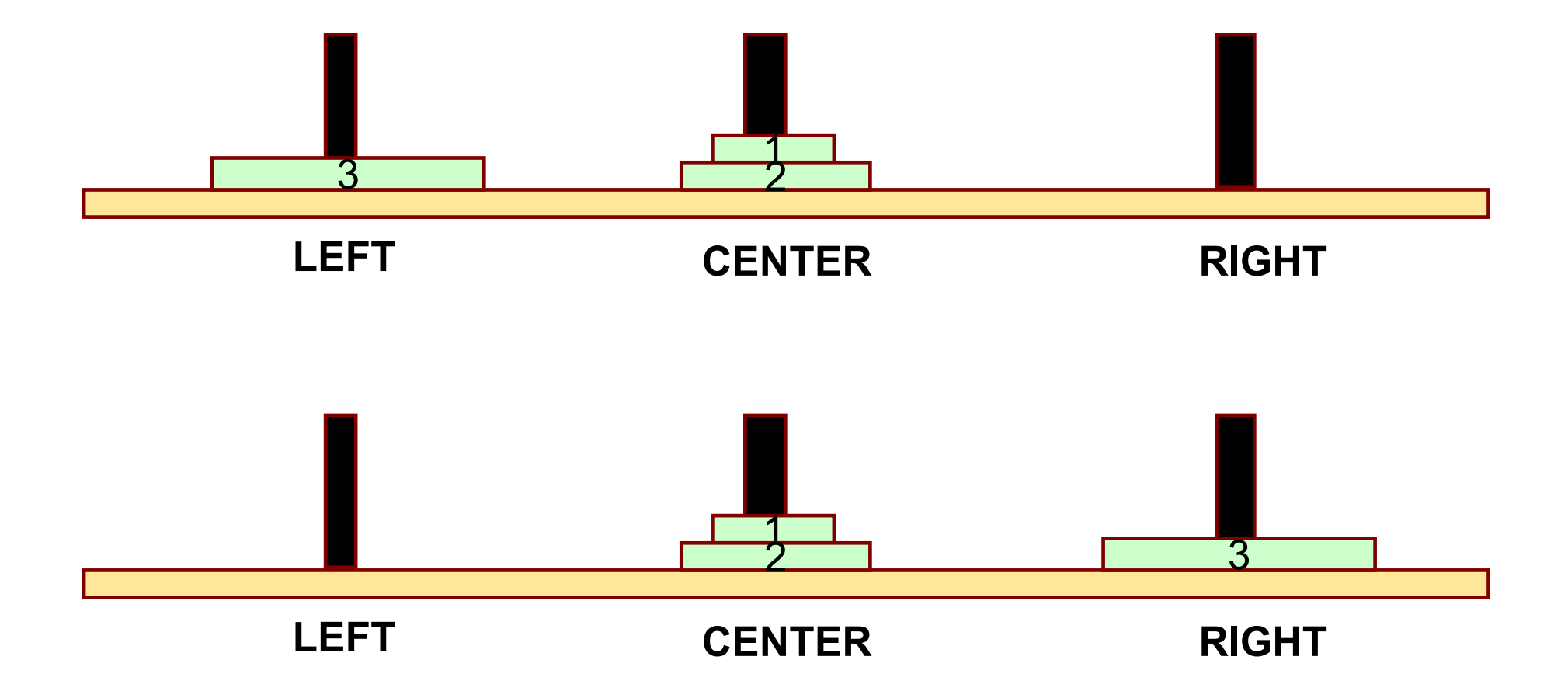

## **Phase-3: Move top n – 1 from CENTER to RIGHT**

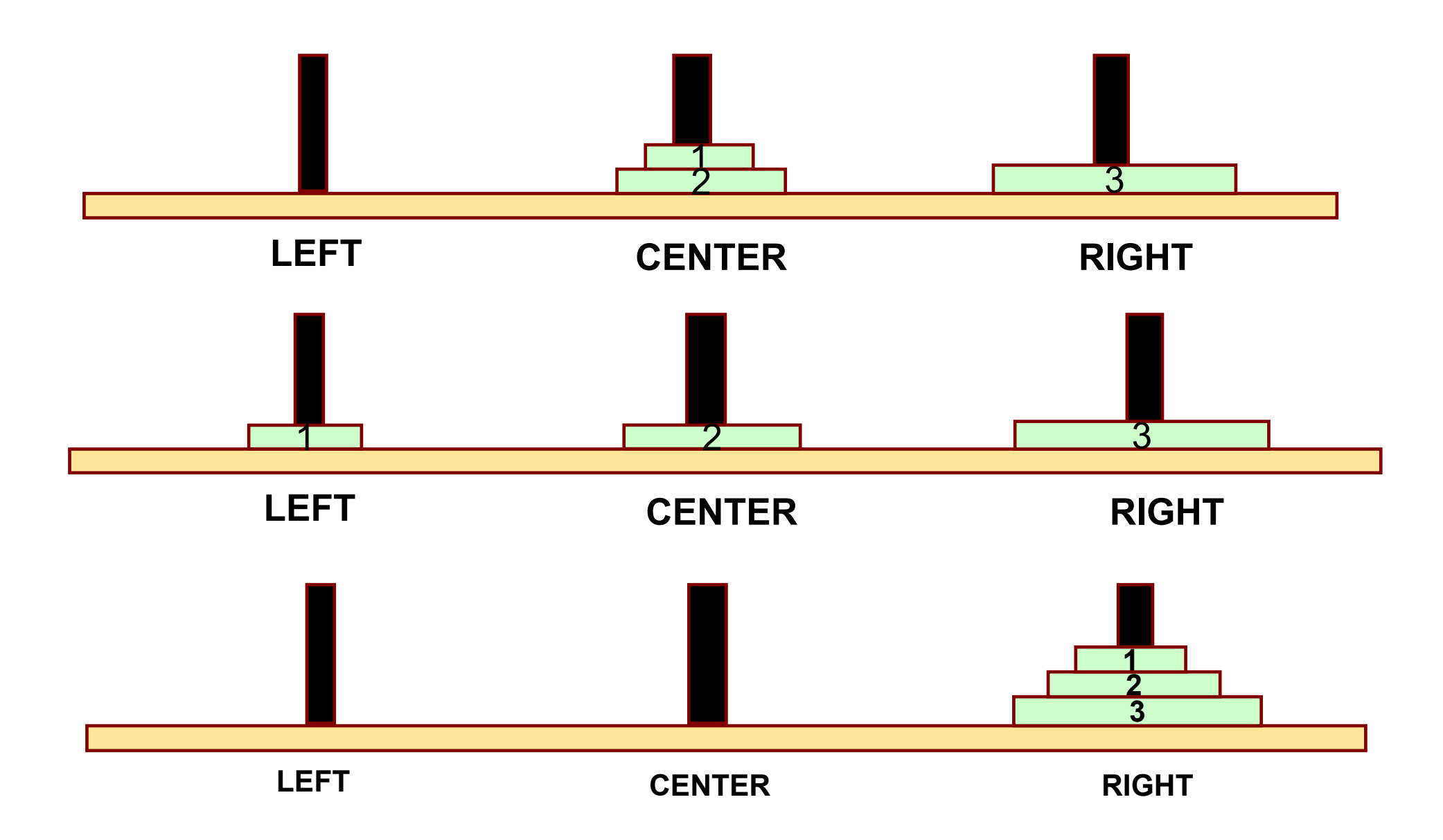

```
#include <stdio.h>
void transfer (int n, char from, char to, char temp);
```

```
main( )
```
**}**

**}**

```
{ int n; /* Number of disks */
scanf ("%d", &n);
transfer (n, 'L', 'R', 'C');
```

```
void transfer (int n, char from, char to, char temp) {
```

```
if (n > 0) {
    transfer (n-1, from, temp, to);
     printf ("Move disk %d from %c to %c \n", n, from, to);
    transfer (n-1, temp, to, from);
}
```
**return;**

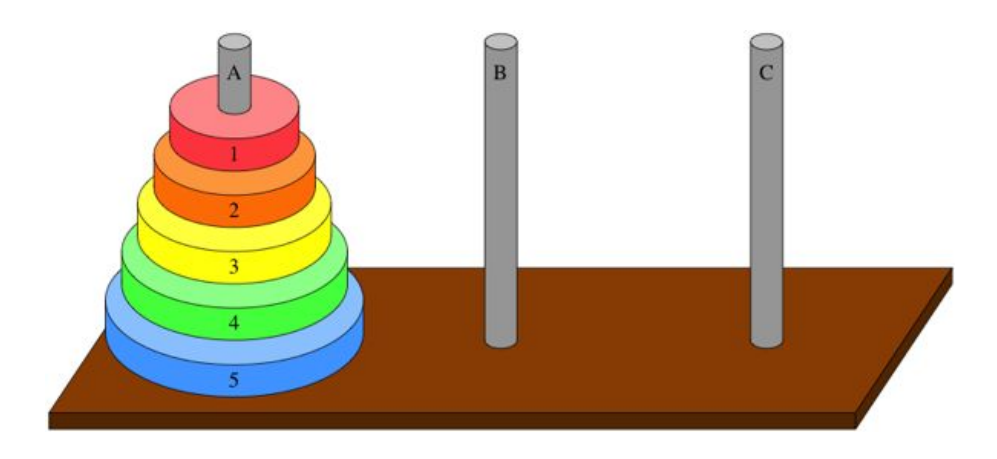

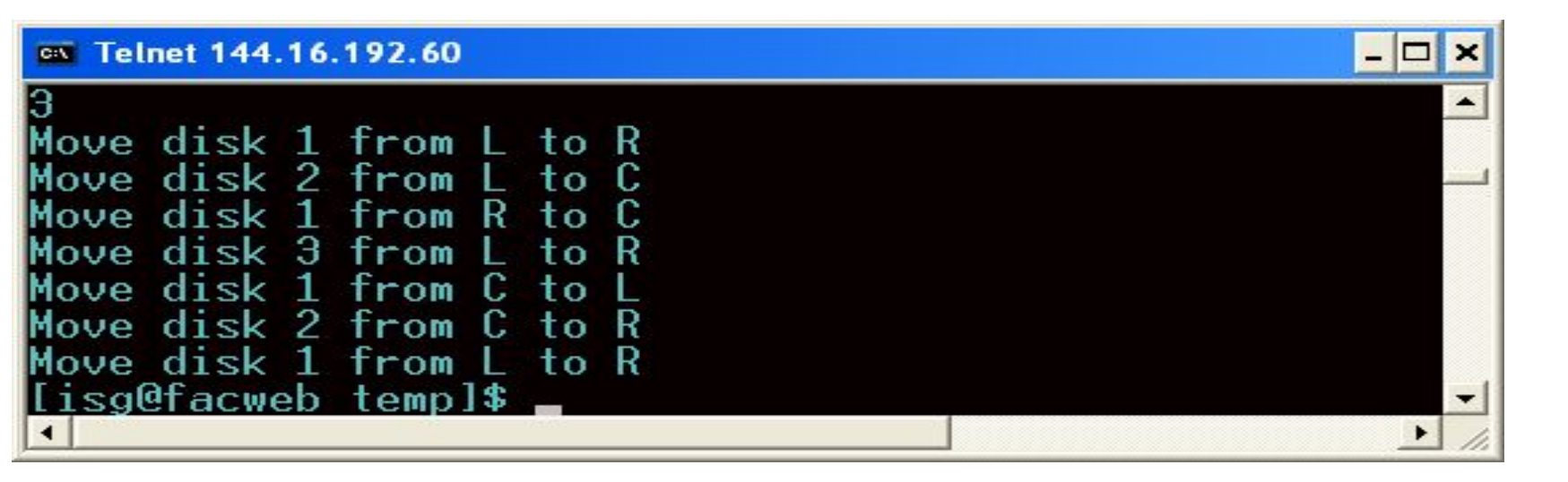

#### **With 3 discs**

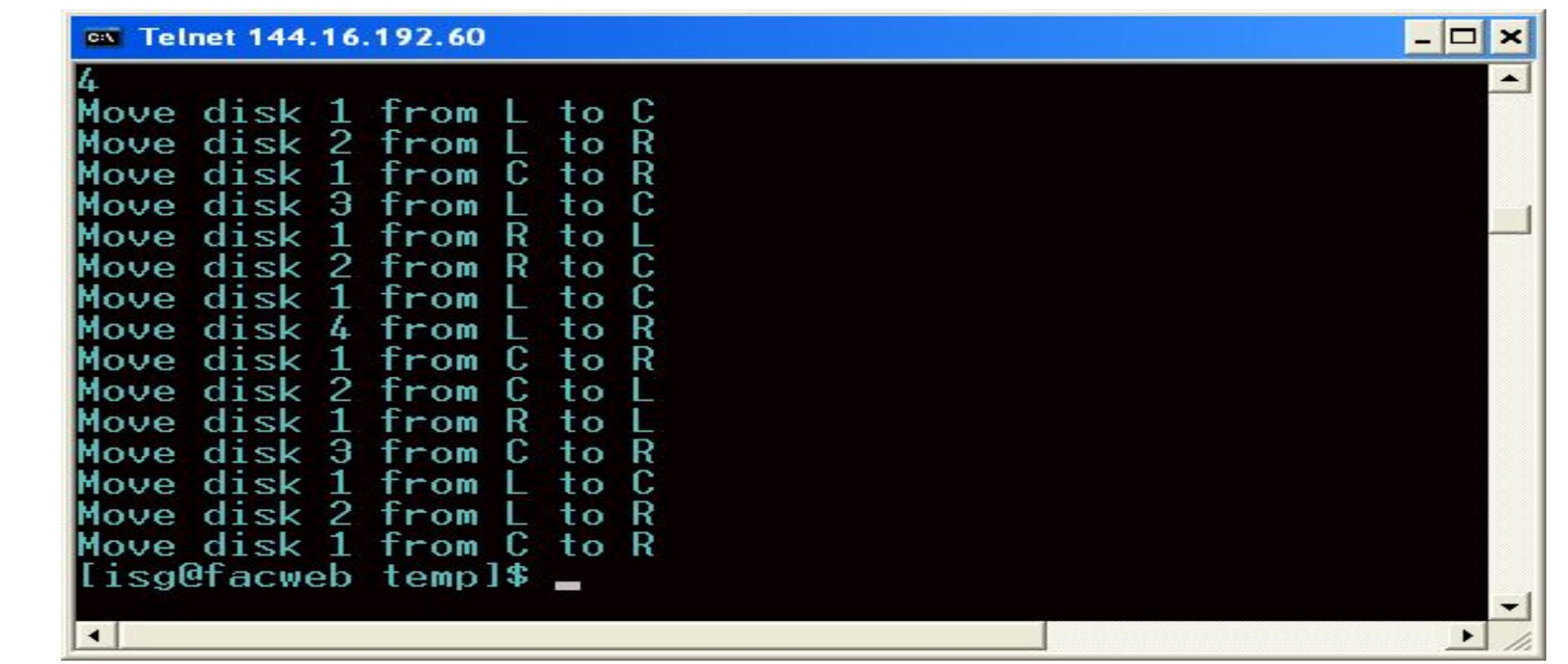

**With 4 discs**

**25**

## **Recursion versus Iteration**

#### **Repetition**

- **• Iteration: explicit loop**
- **• Recursion: repeated nested function calls**

**Termination**

- **• Iteration: loop condition fails**
- **• Recursion: base case recognized**

**Both can have infinite loops**

**Balance** 

- **• Understand the benefits / penalties of recursion in terms of**
	- **• Ease of implementation**
	- **• Readability**
	- **• Performance degradation / performance enhancement**
- **• Take an educated decision**

### **More Examples**

**INDIAN INSTITUTE OF TECHNOLOGY KHARAGPUR**

# **What do the following programs print?**

```
void foo( int n )
 { 
     int data;
     if ( n == 0 ) return;
     scanf("%d", &data);
    foo (n - 1);
     printf("%d\n", data);
 }
 main ( )
    int k = 5;
     foo ( k );
 }
```

```
void foo( int n )
 { 
     int data;
     if ( n == 0 ) return;
    foo (n - 1);
     scanf("%d", &data);
     printf("%d\n", data);
 }
 main ( )
    int k = 5; foo ( k );
 }
```

```
void foo( int n )
 { 
     int data;
     if ( n == 0 ) return;
     scanf("%d", &data);
     printf("%d\n", data);
    foo (n - 1);
 }
 main ( )
    int k = 5; foo ( k );
 }
```
## **Printing cumulative sum --** *will this work?*

```
int foo( int n )
 { 
     int data, sum ;
     if ( n == 0 ) return 0;
     scanf("%d", &data);
      sum = data + foo ( n – 1 );
      printf("%d\n", sum);
     return sum;
 }
 main ( ) { 
     int k = 5;
     foo ( k );
  }
```
**Input: 1 2 3 4 5**

**Output: 5 9 12 14 15**

**How to rewrite this so that the output is: 1 3 6 10 15 ?**

## **Printing cumulative sum (two ways)**

```
int foo( int n )
 { 
     int data, sum ;
     if ( n == 0 ) return 0;
    sum = foo (n - 1); scanf("%d", &data);
     sum = sum + data;
     printf("%d\n", sum);
     return sum;
 }
 main ( ) { 
     int k = 5;
     foo ( k );
 } 
                                        Input: 1 2 3 4 5
                                        Output: 1 3 6 10 15
```

```
void foo( int n, int sum )
 { 
     int data ;
     if ( n == 0 ) return 0;
     scanf("%d", &data);
     sum = sum + data;
     printf("%d\n", sum);
     foo( k – 1, sum ) ;
 }
 main ( ) { 
     int k = 5;
     foo ( k, 0 );
 }
```
## **Paying with fewest coins**

- **• A country has coins of denomination 3, 5 and 10, respectively.**
- **• We are to write a function canchange( k ) that returns –1 if it is not possible to pay a value of k using these coins.** 
	- **• Otherwise it returns the minimum number of coins needed to make the payment.**
- **• For example, canchange(7) will return –1.**
- **• On the other hand, canchange(14) will return 4 because 14 can be paid as 3+3+3+5 and there is no other way to pay with fewer coins.**
- **• Finally, 15 can be changed as 3+3+3+3+3, 5+5+5, 5+10, so canchange(15) will return 2.**

## **Paying with fewest coins**

**int canchange( int k ) { int a; if (k==0) return 0; if ( \_\_\_\_\_\_\_\_\_\_\_\_\_\_ ) return 1; if (k < 3) \_\_\_\_\_\_\_\_\_\_\_\_\_\_\_\_\_\_\_\_ ; a = canchange( \_\_\_\_\_\_\_\_\_\_\_\_\_\_\_ ); if (a > 0) return \_\_\_\_\_\_\_\_\_\_\_\_\_\_\_ ; a = canchange(k – 5); if (a > 0) return \_\_\_\_\_\_\_\_\_\_\_\_\_\_\_\_\_\_\_\_\_ ; a = canchange( \_\_\_\_\_\_\_\_\_\_\_\_\_\_\_ ); if (a > 0) return \_\_\_\_\_\_\_\_\_\_\_\_\_\_\_\_ ; return –1; }**

## **Paying with fewest coins**

**int canchange( int k )**

**{**

 **}**

```
int a;
if (k==0) return 0;
if ( (k ==3) || (k == 5) || (k == 10) ) return 1;
if (k < 3) return –1 ;
```

```
a = canchange( k – 10 ); if (a > 0) return a+1 ;
a = canchange( k – 5 ); if (a > 0) return a+1 ;
a = canchange( k – 3 ); if (a > 0) return a+1 ;
return –1;
```
**Exercise: Rewrite this code if the denominations are 3, 8, and 10. Do you see a problem? Repair it.**

## **Practice Problems**

- 1. **Write a recursive function to search for an element in an array**
- 2. **Write a recursive function to count the digits of a positive integer (do also for sum of digits)**
- 3. **Write a recursive function to reverse a null-terminated string**
- 4. **Write a recursive function to convert a decimal number to binary**
- 5. **Write a recursive function to check if a string is a palindrome or not**
- 6. **Write a recursive function to copy one array to another**

**Note:**

- **• For each of the above, write the main functions to call the recursive function also**
- **• Practice problems are just for practicing recursion, recursion is not necessarily the most efficient way of doing them**

### **Advanced topic**

### **How are recursive calls implemented?**

**What we have seen ….**

- **• Activation record gets pushed into the stack when a function call is made.**
- **• Activation record is popped off the stack when the function returns.**

**In recursion, a function calls itself.**

- **• Several function calls going on, with none of the function calls returning back.**
	- **• Activation records are pushed onto the stack continuously.**
	- **• Large stack space required.**

**• Activation records keep popping off, when the termination condition of recursion is reached.**

 **We shall illustrate the process by an example of computing factorial.**

**• Activation record looks like:**

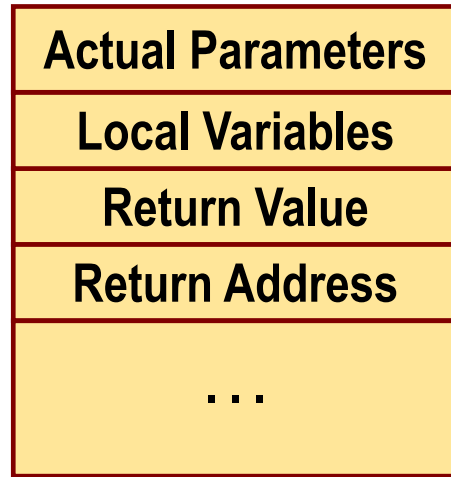

## **Example:: main( ) calls fact(3)**

```
main()
{
  int n;
  n = 3;
  printf ("%d \n", fact(n) );
}
```
**int fact (n) int n; if**  $(n == 0)$  **return (1); else return (n \* fact(n-1));**

**{**

**}** 

#### TRACE OF THE STACK DURING EXECUTION

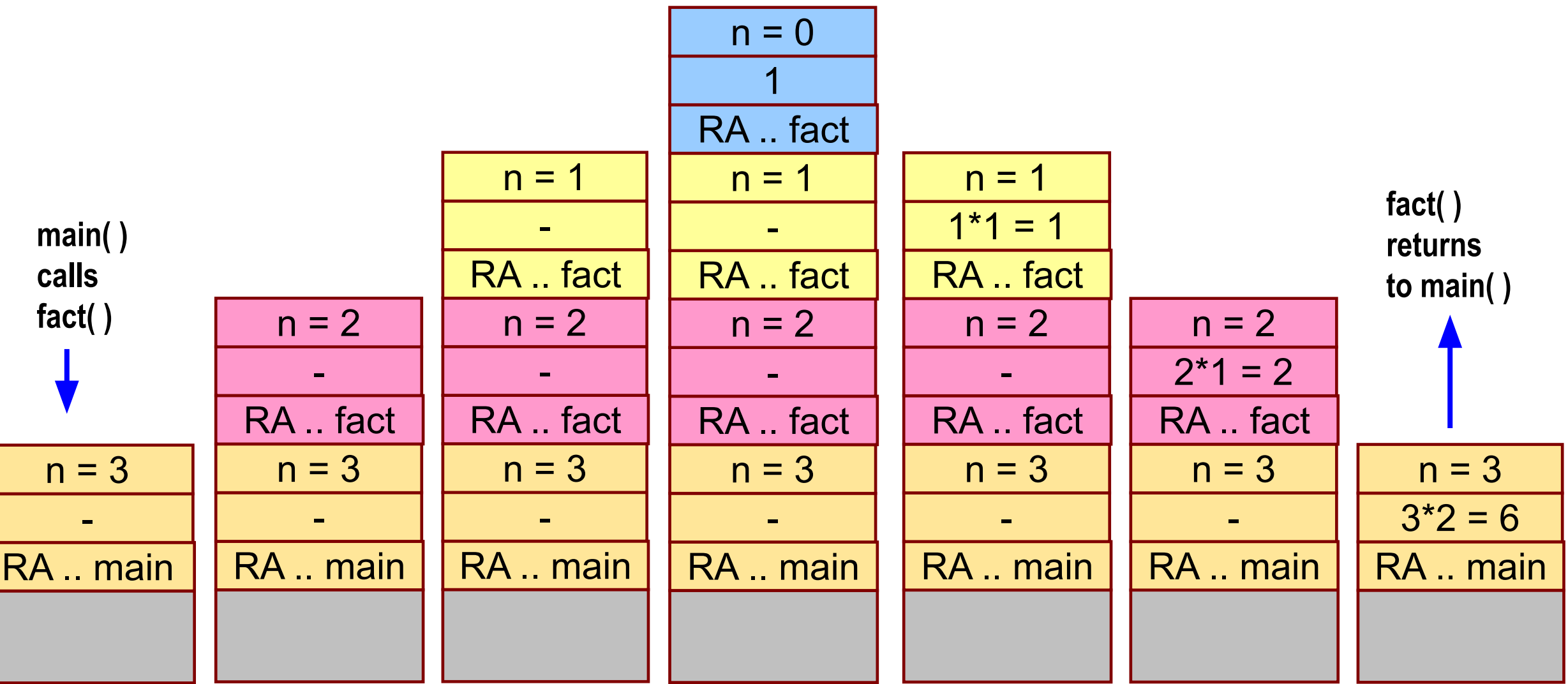

## **Do Yourself**

**Trace the activation records for the following version of Fibonacci sequence.**

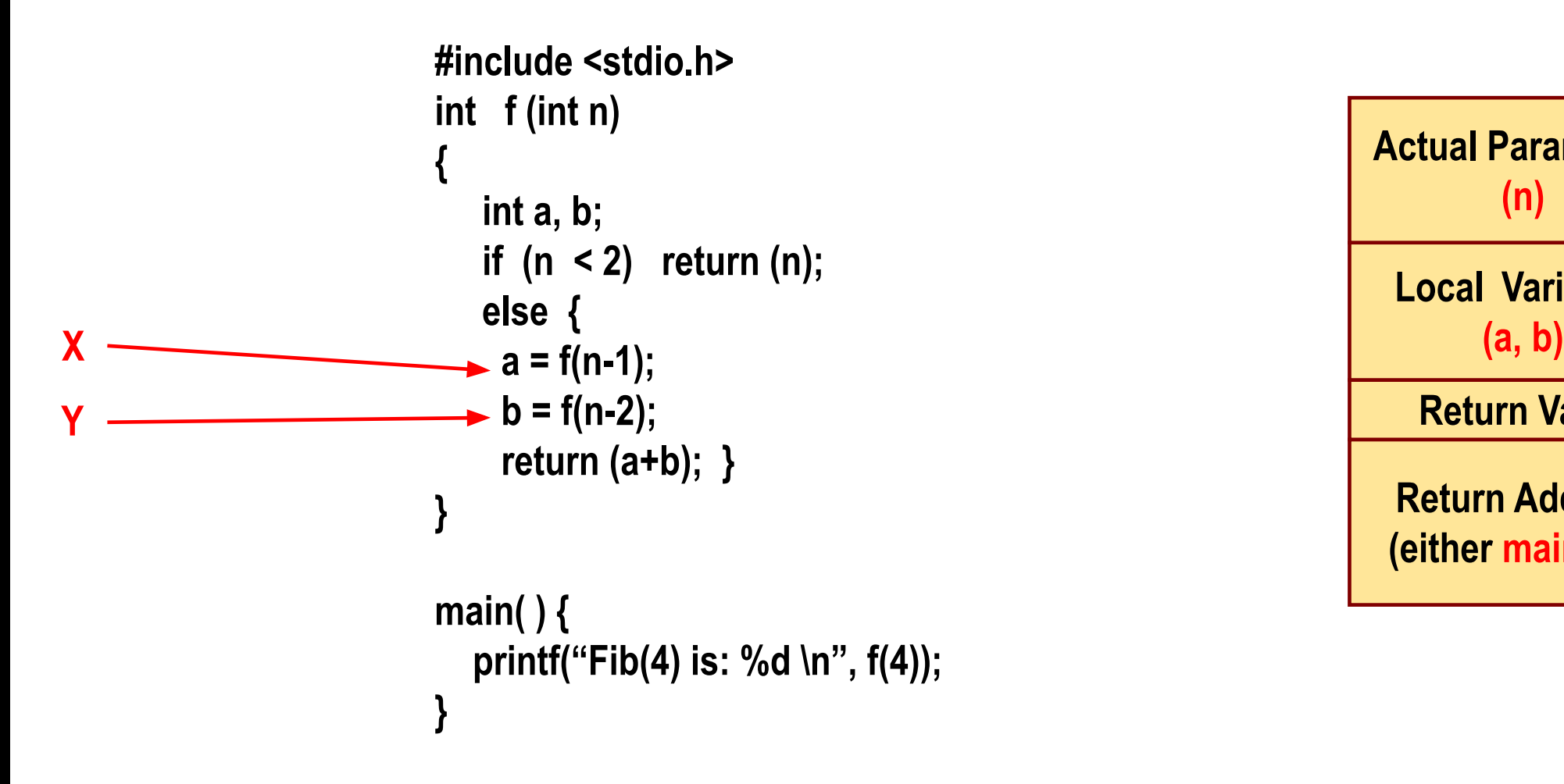

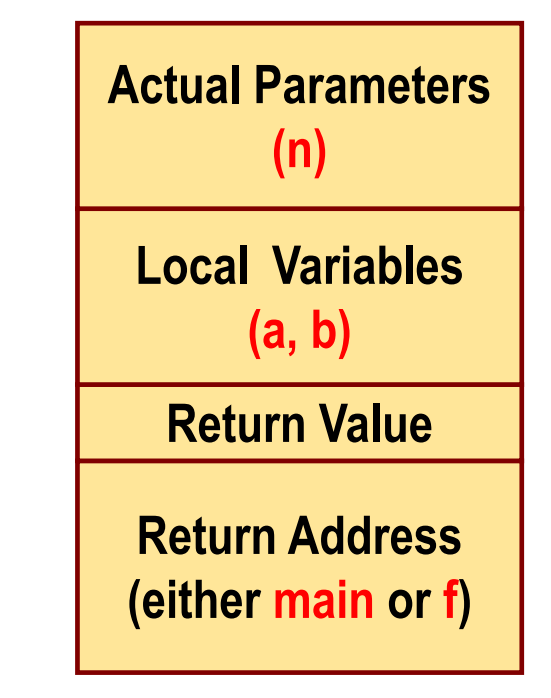